## **Print, Copy & Scan**

**MyQ** KYOCERA multifunction devices are available for staff, researchers, faculty and students. Please read following articles to learn more…

- **[MyQ \(printing, copying and scanning system\) General instructions](https://wiki.cerge-ei.cz/doku.php?id=public:print:myq)**
- **[Ho](https://wiki.cerge-ei.cz/doku.php?id=public:print:myq)w to Install MyQ Kyocera printer**

Advanced MyQ Printing settings (MS Windows)

- [Printer profile Configuration](https://wiki.cerge-ei.cz/doku.php?id=public:print:kyocera_profile)
- [How to Use a Color Profile](https://wiki.cerge-ei.cz/doku.php?id=public:print:myq_color_profile)

## **Canon Printer - 3rd Floor**

Canon multifunction device is placed on the 3rd floor. Is available for staff, researchers, faculty and students. Please read following articles to learn more…

**[Canon printer \(printing, copying\) - General instructions](https://wiki.cerge-ei.cz/doku.php?id=public:print:canon)**

From: <https://wiki.cerge-ei.cz/> - **CERGE-EI Infrastructure Services**

Permanent link: **[https://wiki.cerge-ei.cz/doku.php?id=public:print\\_copy\\_scan&rev=1510303751](https://wiki.cerge-ei.cz/doku.php?id=public:print_copy_scan&rev=1510303751)**

Last update: **2017-11-10 08:49**

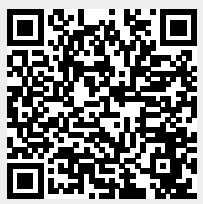